<span id="page-0-1"></span>**مهام الهاتف العادية**

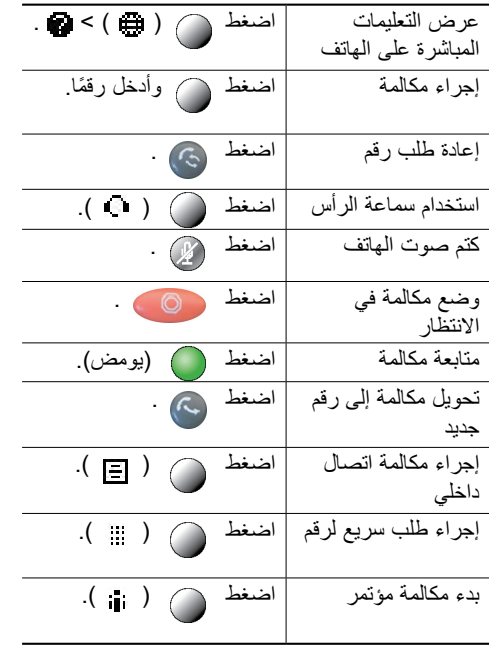

### <span id="page-0-0"></span> $(11)(11)$ CISCO.

**المرجع السريع**

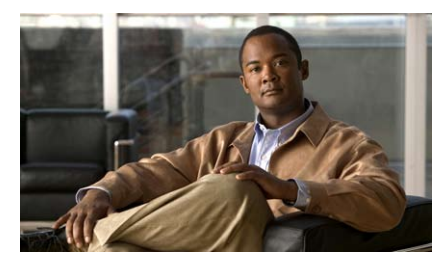

**هاتف IP Unified Cisco رقم G7931 لنظام Cisco Unified Communications Manager اإلصدار 8.0 )SCCP وSIP)**

[تعريفات األزرار الوظيفية](#page-0-0) [رموز شاشة الهاتف](#page-1-0) [رموز األزرار](#page-1-1)

### **تعريفات األزرار الوظيفية**

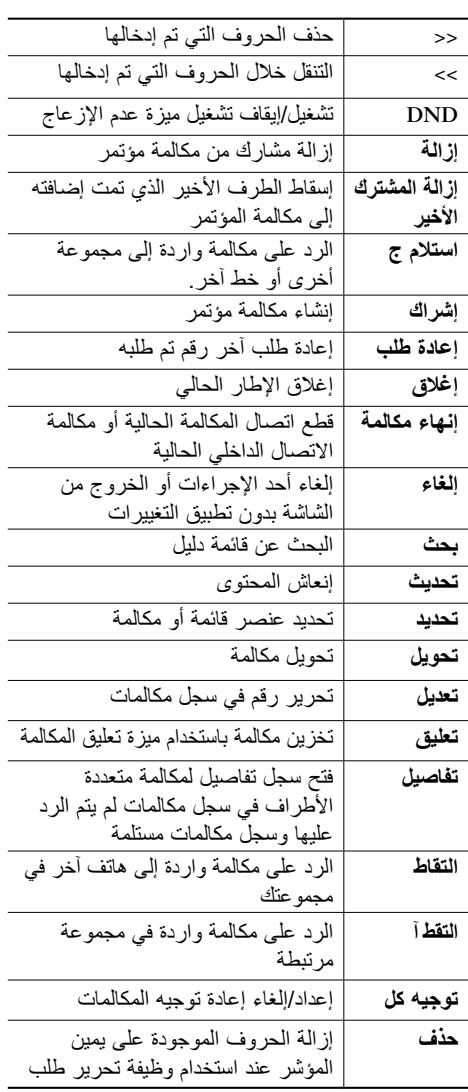

#### altalia **CISCO**

Cisco, Cisco Systems, the Cisco logo, and the Cisco Systems logo are registered trademarks or trademarks of Cisco Systems. Inc. and/or its affiliates in the United States and certain other countries. All other trademarks mentioned in this document or Website are the property of their respective owners. The use of the word partner does not imply a partnership relationship between Cisco and any other company. (1002R)

 $©$  2010 Cisco Systems, Inc. All rights reserved.

<span id="page-1-1"></span><span id="page-1-0"></span>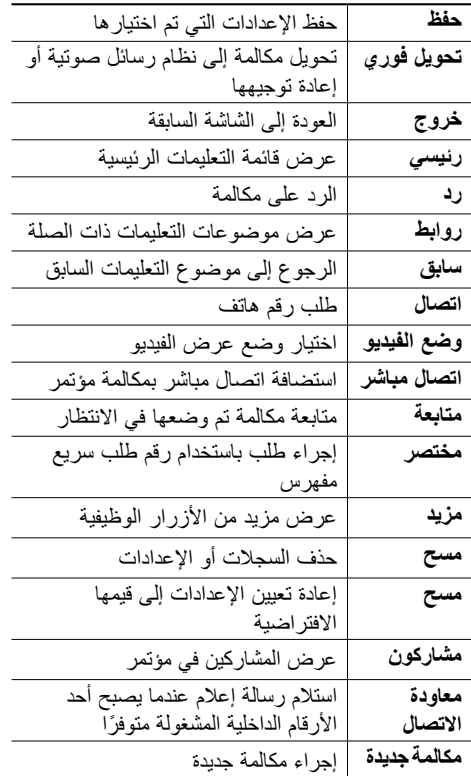

# **رموز شاشة الهاتف**

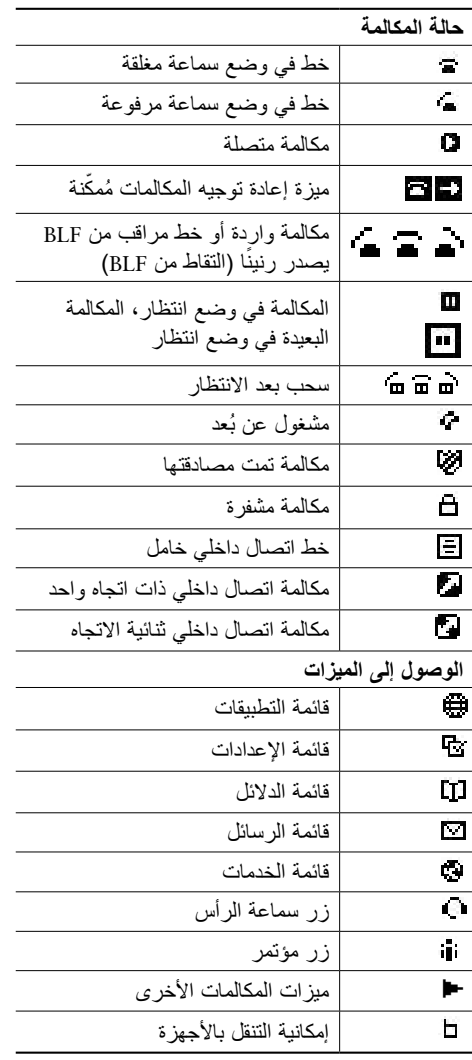

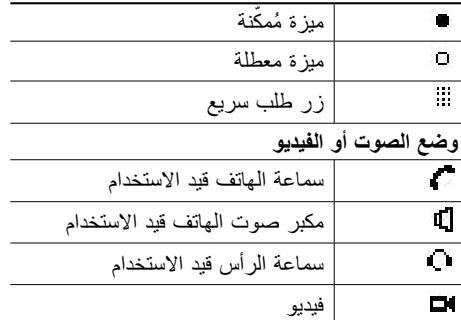

## **رموز األزرار**

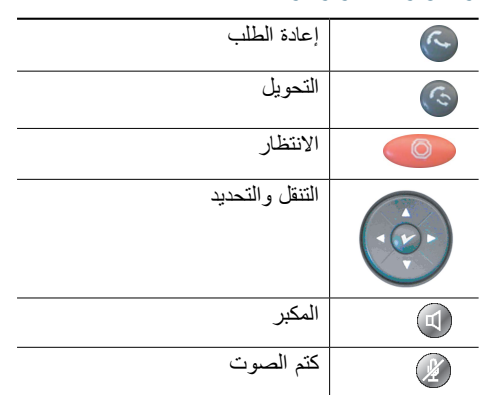